# Package 'ph2bye'

August 21, 2016

Type Package Title Phase II Clinical Trial Design Using Bayesian Methods Version 0.1.4 Author Yalin Zhu, Rui Qin Maintainer Yalin Zhu <yalin.zhu@outlook.com> Description Calculate the Bayesian posterior/predictive probability and determine the sample size and stopping boundaries for single-arm Phase II design. License GPL  $(>= 2)$ URL <https://allen.shinyapps.io/BayesDesign/> LazyData TRUE Depends stats, graphics, animation, nleqslv Imports Rcpp, VGAM Suggests clinfun, gsDesign, survival LinkingTo Rcpp RoxygenNote 5.0.1 NeedsCompilation yes Repository CRAN Date/Publication 2016-08-21 22:11:03

# R topics documented:

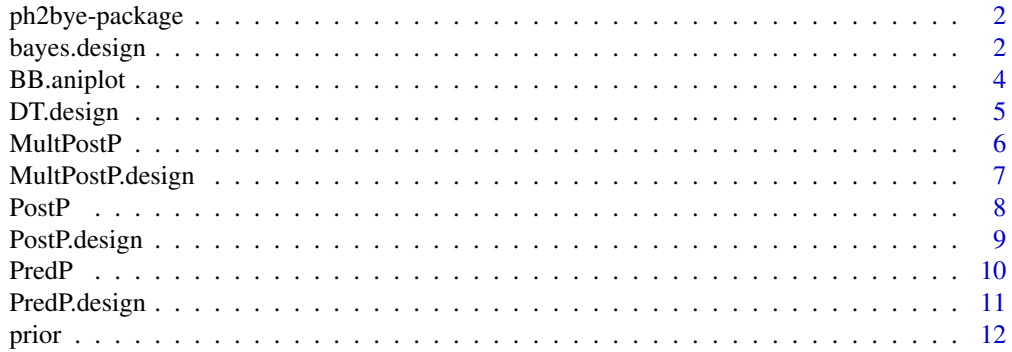

#### <span id="page-1-0"></span>**Index** [13](#page-12-0)

ph2bye-package *ph2bye: A package for Phase II single-arm Bayesian design.*

#### **Description**

The ph2bye package provides three categories of important functions: PostP.design, PredP.design and MultPostP.design.

# Posterior probability criterion functions

The posterior probability criterion functions include PostP and PostP.design functions.

#### Predictive probability criterion functions

The predictive probability criterion functions include PredP and PredP.design functions.

#### Posterior probability criterion function for multiple outcomes

The posterior probability criterion functions include MultPostP and MultPostP.design functions.

#### Whole design function with double thresholds showing futility and efficacy boundary together

The criterion function DT.design.

# Prior calculation function

The function prior calculating Beta prior parameters accourding different prior information.

# Author(s)

Yalin Zhu <yalin.zhu@outlook.com>

bayes.design *Bayesian design method for sequentially monitoring patients using Beta-Binomial posterior probability based on observing data*

# Description

Make animation plots to present sequential monitor stopping rule using Beta-Binomial Bayesian model

#### Usage

```
bayes.design(a,b,r=0, stop.rule="futility", add.size=5, alpha=0.05,
p0 ,delta=0.2,tau1=0.9,tau2=0.9,tau3=0.9,tau4=0.9, time.interval =1)
```
# bayes.design 3

# Arguments

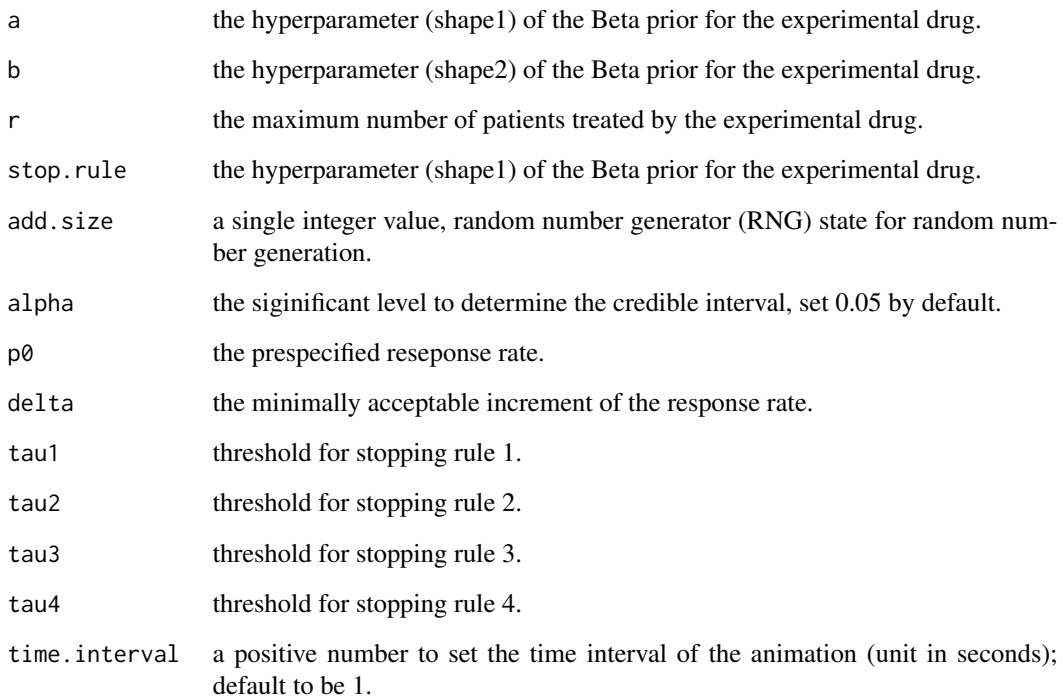

#### Value

animation plot of determination of stopping boundaries.

# References

Yin, G. (2012). *Clinical Trial Design: Bayesian and Frequentist Adaptive Methods.* New York: Wiley.

# Examples

# Using Multiple Myeloma (MM) data example  $MM.r = rep(0,6); MM.mean = 0.1; MM.var = 0.0225$ a <- MM.mean^2\*(1-MM.mean)/MM.var - MM.mean; b <- MM.mean\*(1-MM.mean)^2/MM.var - (1-MM.mean) bayes.design(a=a,b=b,r=MM.r,stop.rule="futility",p0=0.1)

# Using Acute Promyelocytic Leukaemia (APL) data example APL.r <- c(0,1,0,0,1,1); APL.mean = 0.3; APL.var = 0.0191 a <- APL.mean^2\*(1-APL.mean)/APL.var - APL.mean; b <- APL.mean\*(1-APL.mean)^2/APL.var - (1-APL.mean) bayes.design(a=a,b=b,r=APL.r,stop.rule="efficacy",p0=0.1)

Make animation plots to present sequential monitor the patients using Beta-Binomial Bayesian model

# Usage

```
BB.aniplot(a, b, r, N=1, alpha=0.05, seed=1234, time.interval=1, output=TRUE)
```
# Arguments

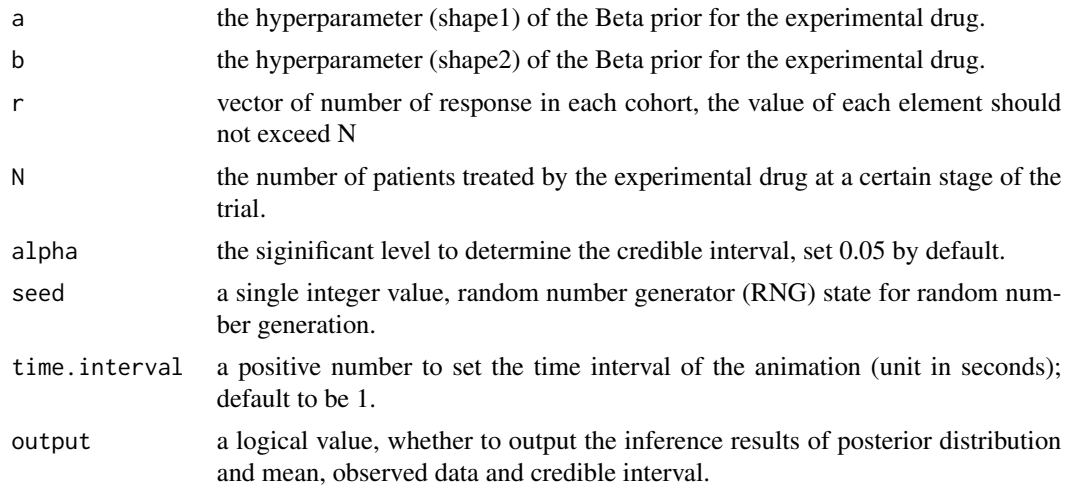

# Value

animation plot of updating posterior as prior, and output the inference information of prior and posterior distribution if output=TRUE.

# References

Yin, G. (2012). *Clinical Trial Design: Bayesian and Frequentist Adaptive Methods.* New York: Wiley.

```
# Using APL data
r=rep(0,6)BB.aniplot(a=1,b=1,r=r, alpha=0.05, seed=1234)
# Simulate binomial data
B \le -10; N=1; p=0.3
```
# <span id="page-4-0"></span>DT.design 5

```
r \le - rbinom(n = B, size = N, prob = p)
BB.aniplot(a=1,b=1,r=r,time.interval = 0.2, output = FALSE)
```
DT.design *The whole design with double thresholds showing futility and efficacy boundary together*

# Description

The design function to sequentially monitor sample size and stopping boundary for both futility and efficacy

#### Usage

```
DT.design(type, a, b, nmin, nmax, p0, p1, theta0, theta1, theta_t, optimize)
```
#### Arguments

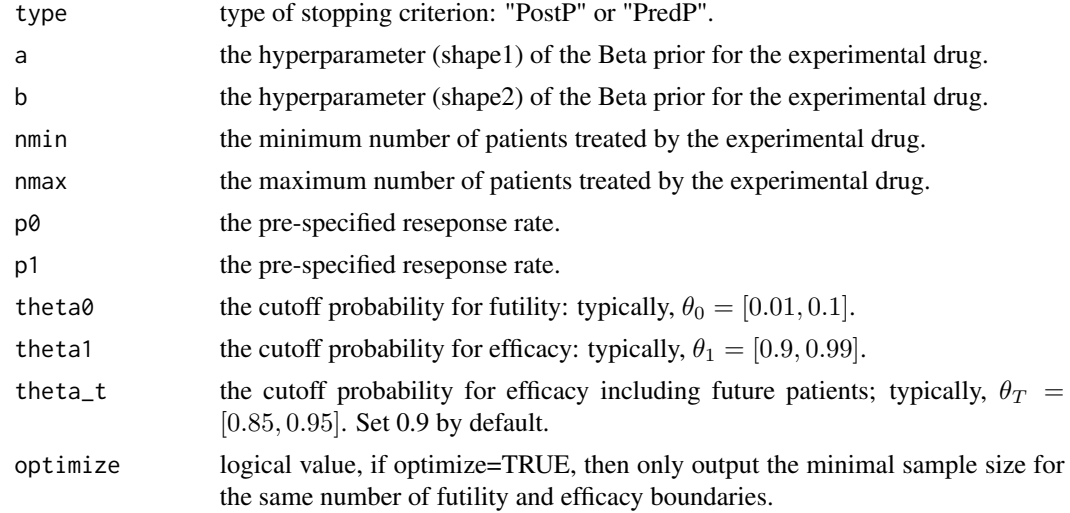

# Value

boundsets the boundaries sets:  $U_n$  and  $L_n$ 

# References

Thall, P. F., Simon, R. (1994). Practical Bayesian guidelines for phase IIB clinical trials. *Biometrics* 50: 337-349.

Lee, J. J., Liu, D. D. (2008). A predictive probability design for phase II cancer clinical trials. *Clinical Trials* 5: 93-106.

Yin, G. (2012). *Clinical Trial Design: Bayesian and Frequentist Adaptive Methods.* New York: Wiley.

#### Examples

```
## Using vague prior Unif(0,1), sequential monitor
DT.design(type = "PostP", a=1, b=1, nmin=20, nmax=60, p0=0.4, p1=0.3, theta0 = 0.05, theta1 = 0.9)
DT.design(type = "PredP", a=1, b=1, nmin=20, nmax=60, p0=0.4, p1=0.3, theta0 = 0.05, theta1 = 0.9,
theta_t = 0.9)
## Or using Jeffery prior with Beta(0.5,0.5), multi-stage monitor when sample size is
## 10, 20, ..., 80
DT.design(type = "PostP", a=0.5, b=0.5, nmin=1, nmax=85, p0=0.3, p1=0.3, theta0 = 0.05,
theta1 = 0.9 [(1:8) *10,]
DT.design(type = "PredP", a=0.5, b=0.5, nmin=1, nmax=85, p0=0.3, p1=0.3, theta0 = 0.05,
theta1 = 0.9, theta_t = 0.9)[(1:8)*10,]
```
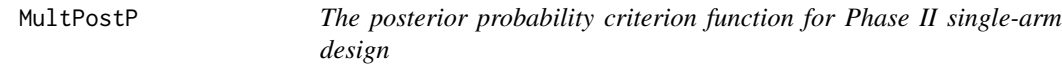

#### Description

Thall, Simon and Estey's criterion function for determining the trial decision boundaries for efficacy (futility) and safety (toxicity).

#### Usage

MultPostP(x, n, a.vec, p0)

### Arguments

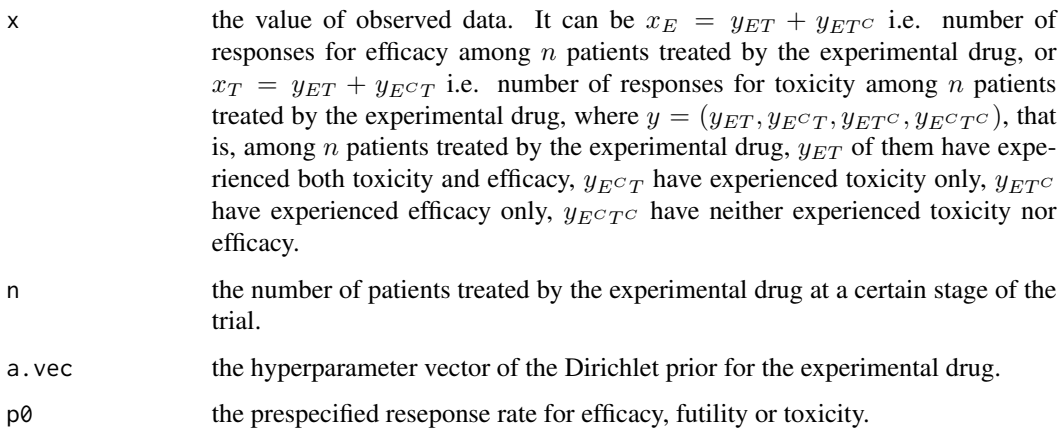

# Value

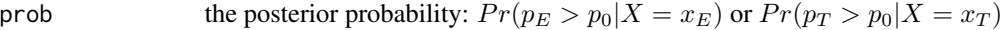

<span id="page-5-0"></span>

# <span id="page-6-0"></span>MultPostP.design 7

# References

Berry, S. M., Carlin, B. P., Lee, J. J., & Muller, P. (2010). *Bayesian adaptive methods for clinical trials.* CRC press.

Thall, Peter F., Richard M. Simon, and Elihu H. Estey. (1995). *Bayesian sequential monitoring designs for single-arm clinical trials with multiple outcomes. Statistics in medicine* 14.4: 357-379.

Yin, G. (2013). *Clinical Trial Design: Bayesian and Frequentist Adaptive Methods.* New York: Wiley.

#### Examples

```
n \leq -30; x.eff \leq -5; x.tox \leq -8; param \leq -c(1,1,1,1); p0.eff \leq -0.9; p0.tox \leq -0.95MultPostP(x=x.eff, n=n, a.vec=param, p0=p0.eff)
MultPostP(x=x.tox, n=n, a.vec=param, p0=p0.tox)
```
MultPostP.design *The stopping boundaries based on the multiple outcomes criterion*

# Description

The design function to sequentially monitor sample size and boundary based on Thall, Simon and Estey's criterion.

#### Usage

MultPostP.design(type, nmax, a.vec, p0, theta, optimize)

#### Arguments

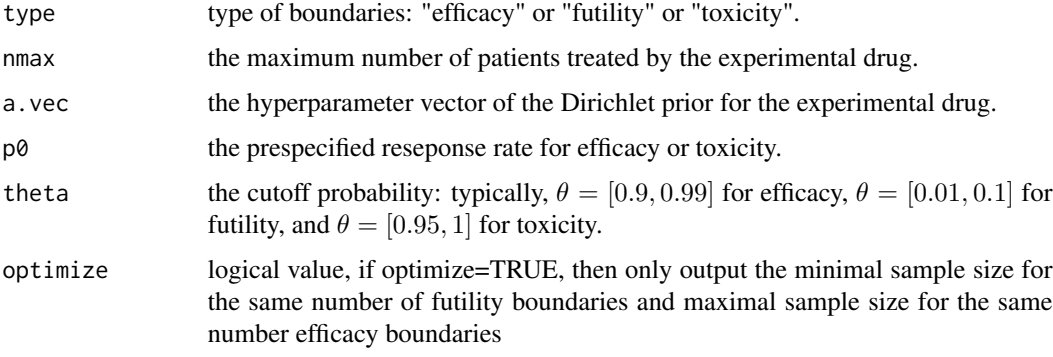

# Value

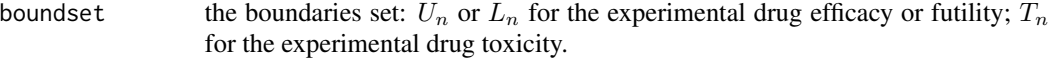

# <span id="page-7-0"></span>References

Thall, Peter F., Richard M. Simon, and Elihu H. Estey. (1995). *Bayesian sequential monitoring designs for single-arm clinical trials with multiple outcomes. Statistics in medicine* 14.4: 357-379. Yin, G. (2012). *Clinical Trial Design: Bayesian and Frequentist Adaptive Methods.* New York: Wiley.

#### Examples

```
## Using vague prior Unif(0,1)
MultPostP.design(type="futility", nmax = 30, a.vec = c(1,1,1,1), p0 = 0.15, theta = 0.05)
MultPostP.design(type="efficacy", nmax = 30, a.vec = c(1,1,1,1), p0 = 0.15, theta = 0.9)
MultPostP.design(type="toxicity",nmax = 30,a.vec = c(1,1,1,1),p0 = 0.15, theta = 0.95)
```
PostP *The posterior probability criterion function for Phase II single-arm design*

#### Description

Thall and Simon's criterion function for determining the trial decision boundaries based on the posterior probability.

#### Usage

PostP(x, n, a, b, p0)

#### Arguments

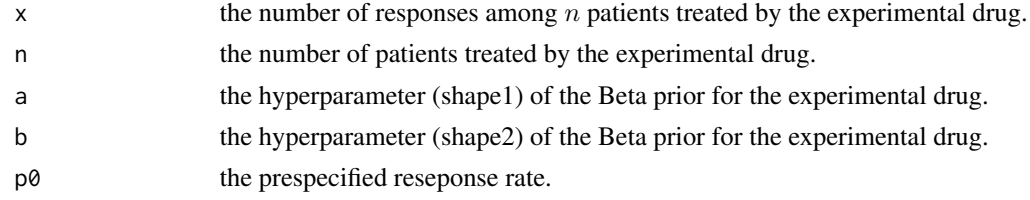

# Value

```
prob the posterior probability: Pr(p > p_0 | X = x)
```
# References

Berry, S. M., Carlin, B. P., Lee, J. J., & Muller, P. (2010). *Bayesian adaptive methods for clinical trials.* CRC press.

Thall, P. F., Simon, R. (1994). Practical Bayesian guidelines for phase IIB clinical trials. *Biometrics* 50: 337-349.

Yin, G. (2013). *Clinical Trial Design: Bayesian and Frequentist Adaptive Methods.* New York: Wiley.

# <span id="page-8-0"></span>PostP.design 9

# Examples

PostP(8,15,1,1,0.8)

PostP.design *The stopping boundaries based on the posterior probability criterion*

# Description

The design function to sequentially monitor sample size and boundary based on Thall and Simon's criterion.

#### Usage

PostP.design(type, nmax, a, b, p0, theta, optimize)

### Arguments

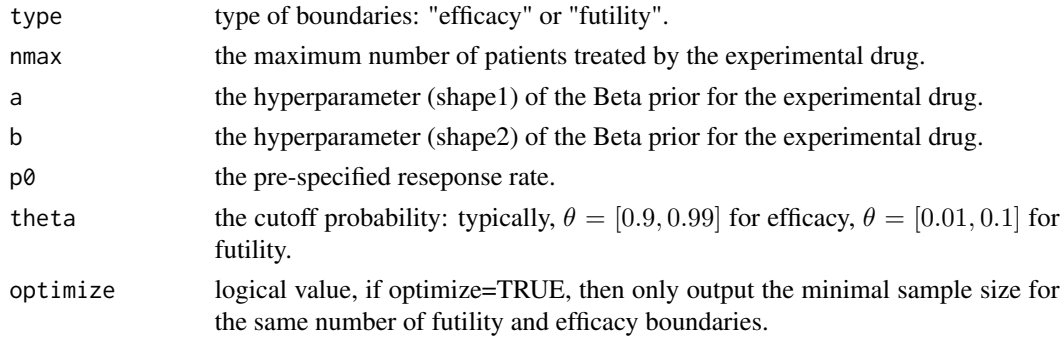

# Value

boundset the boundaries set:  $U_n$  or  $L_n$ 

# References

Thall, P. F., Simon, R. (1994). Practical Bayesian guidelines for phase IIB clinical trials. *Biometrics* 50: 337-349.

Yin, G. (2012). *Clinical Trial Design: Bayesian and Frequentist Adaptive Methods.* New York: Wiley.

```
## Using vague prior Unif(0,1)
PostP.design(type = "futility", nmax=100, a=1, b=1, p0=0.3, theta=0.05)
PostP.design(type = "efficacy", nmax=100, a=1, b=1, p0=0.3, theta=0.9)
## Or using Jeffery prior with Beta(0.5,0.5)
PostP.design(type = "futility", nmax=100, a=0.5, b=0.5, p0=0.3, theta=0.05)
PostP.design(type = "efficacy", nmax=100, a=0.5, b=0.5, p0=0.3, theta=0.9)
```
<span id="page-9-0"></span>

Lee and Liu's criterion function for determining the trial decision cutoffs based on the predictive probability.

#### Usage

PredP(x, n, nmax, a, b, p0, theta\_t)

# Arguments

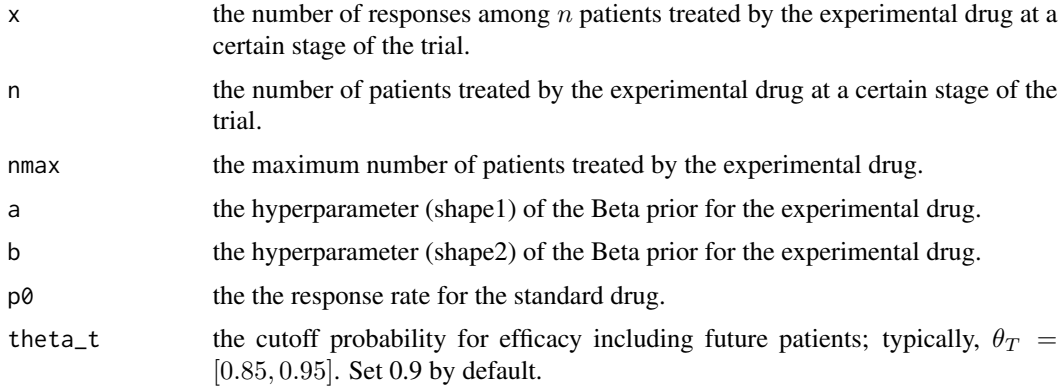

# Value

prob the predictive probability: 
$$
PP = \sum_{y=0}^{n_{max}-n} Pr(Y = y|x)I(Pr(p > p_0|Y = y, x) \ge \theta_T)
$$

#### References

Lee, J. J., Liu, D. D. (2008). A predictive probability design for phase II cancer clinical trials. *Clinical Trials* 5: 93-106.

Yin, G. (2012). *Clinical Trial Design: Bayesian and Frequentist Adaptive Methods.* New York: Wiley.

```
# Using vague prior Uniform(0,1), i.e. Beta(1,1)
PredP(16, 23, 40, 1, 1, 0.5, 0.9)
```
<span id="page-10-0"></span>

The design function to sequentially monitor sample size and boundary based on Lee and Liu's criterion.

#### Usage

```
PredP.design(type, nmax, a, b, p0, theta_t, theta, optimize)
```
# Arguments

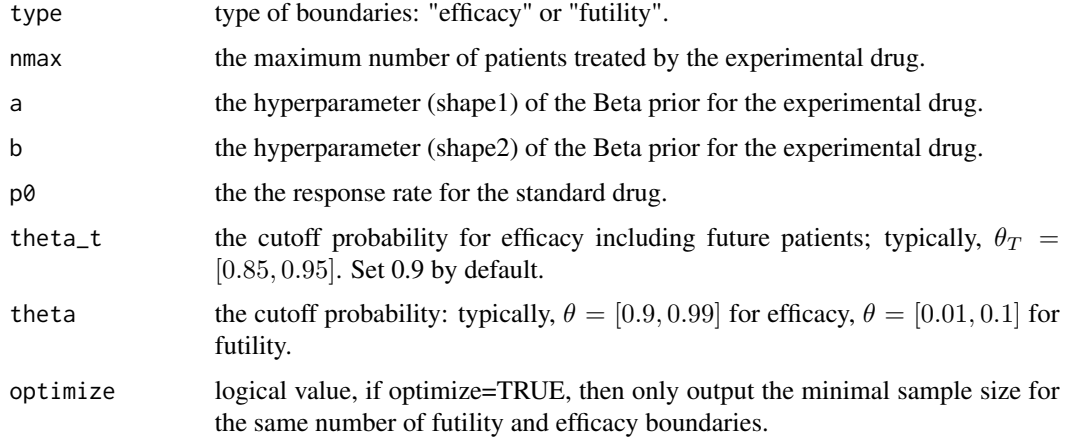

#### Value

boundset the boundaries set:  $U_n$  or  $L_n$ 

# References

Lee, J. J., Liu, D. D. (2008). A predictive probability design for phase II cancer clinical trials. *Clinical Trials* 5: 93-106.

Yin, G. (2012). *Clinical Trial Design: Bayesian and Frequentist Adaptive Methods.* New York: Wiley.

```
PredP.design(type = "futility", nmax=40, a=1, b=1, p0=0.3, theta=0.05)
PredP.design(type = "efficacy", nmax=40, a=1, b=1, p0=0.3, theta=0.9)
```
<span id="page-11-0"></span>

The prior function to calculate the Beta prior parameters

#### Usage

prior(type, mu, v, N, W, init)

#### Arguments

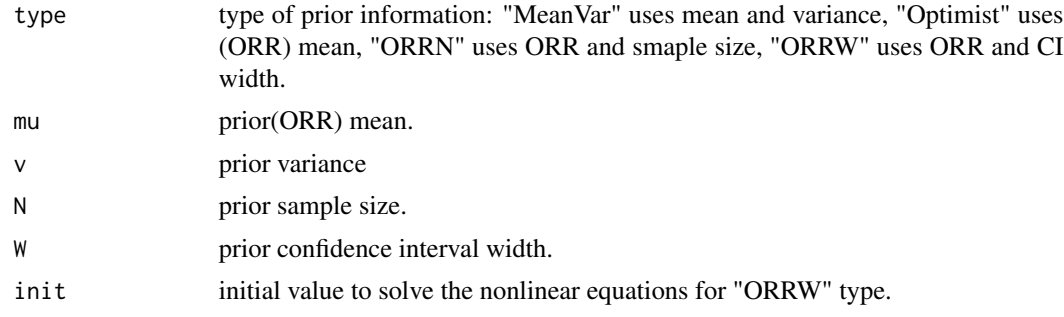

# Value

parameters the vector of Beta parameters:  $a$  and  $b$ 

# References

Thall, P. F., Simon, R. (1994). Practical Bayesian guidelines for phase IIB clinical trials. *Biometrics* 50: 337-349.

Mayo, M. S., & Gajewski, B. J. (2004). Bayesian sample size calculations in phase II clinical trials using informative conjugate priors. *Controlled clinical trials* 25(2): 157-167.

Tan, S. B., & Machin, D. (2002). Bayesian two-stage designs for phase II clinical trials. *Statistics in medicine* 21(14): 1991-2012. New York: Wiley.

```
prior(type = "MeanVar", mu=0.2, v=0.025)
prior(type = "Optimist", mu = 0.2)prior(type = "ORRN", mu = 0.2, N = 10)
prior(type = "ORRW", mu = 0.2, W = 0.5)
```
# <span id="page-12-0"></span>Index

bayes.design, [2](#page-1-0) BB.aniplot, [4](#page-3-0) DT.design, [5](#page-4-0) MultPostP, [6](#page-5-0) MultPostP.design, [7](#page-6-0) ph2bye *(*ph2bye-package*)*, [2](#page-1-0) ph2bye-package, [2](#page-1-0) PostP, [8](#page-7-0) PostP.design, [9](#page-8-0) PredP, [10](#page-9-0) PredP.design, [11](#page-10-0) prior, [12](#page-11-0)